• Good chance to get info on hw, projects and to review material for final

• Sections are Thursday 5:30-6:20 DSH 134 and Friday 1:00-

2

3

• This week and next, you can get one extra participation check by going to section and informing Nate that you're there and want a check.

1:50 TAPY 218

Administrative \_\_\_\_\_\_\_

Outline <u>\_\_</u>

• Skip Lists

# CS 361, Lecture 24

Jared Saia University of New Mexico

• Any questions on the homework?

**Example Homework** 

 $1$ ,

Project \_\_\_\_\_

## Skip List \_\_\_\_

- Project will be due May 6th in class
- Late projects will not be accepted
- You can get partial credit for an unfinished project turned in on time but will get no credit for <sup>a</sup> finished project turned in late
- Technically, not <sup>a</sup> BST, but they implement all of the same operations
- Very elegant randomized data structure, simple to code but analysis is subtle
- They guarantee that, with high probability, all the major operations take  $O(\log n)$  time

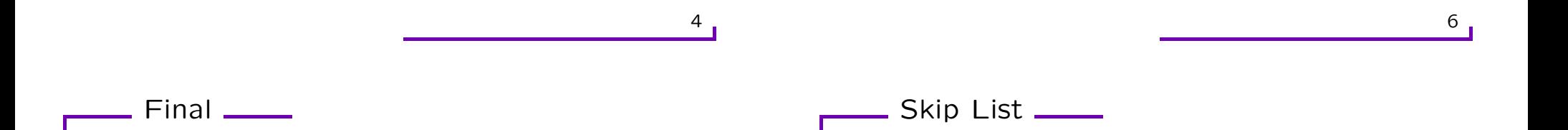

- Final will be May 11th 5:30-7:30pm in our regular classroom
- Closed book, but two pieces of paper and calculators are allowed
- A skip list is basically <sup>a</sup> collection of doubly-linked lists,  $L_1, L_2, \ldots, L_x$ , for some integer x
- Each list has <sup>a</sup> special head and tail node, the keys of these nodes are assumed to be -MAXNUM and +MAXNUM respectively
- The keys in each list are in sorted order (non-decreasing)

 $\_$  Skip List  $\_$ 

### Search Louis

- Every node is stored in the bottom list
- For each node in the bottom list, we flip <sup>a</sup> coin over and over until we get tails. For each heads, we make <sup>a</sup> duplicate of the node.
- The duplicates are stacked up in levels and the nodes on each level are strung together in sorted linked lists
- Each node v stores a search key (key(v)), a pointer to its next lower copy  $(down(v))$ , and a pointer to the next node in its level (right $(v)$ ).
- To do a search for a key, x, we start at the leftmost node  $L$ in the highest level
- We then scan through each level as far as we can without passing the target value  $x$  and then proceed down to the next level
- The search ends either when we find the key  $x$  or fail to find  $x$  on the lowest level

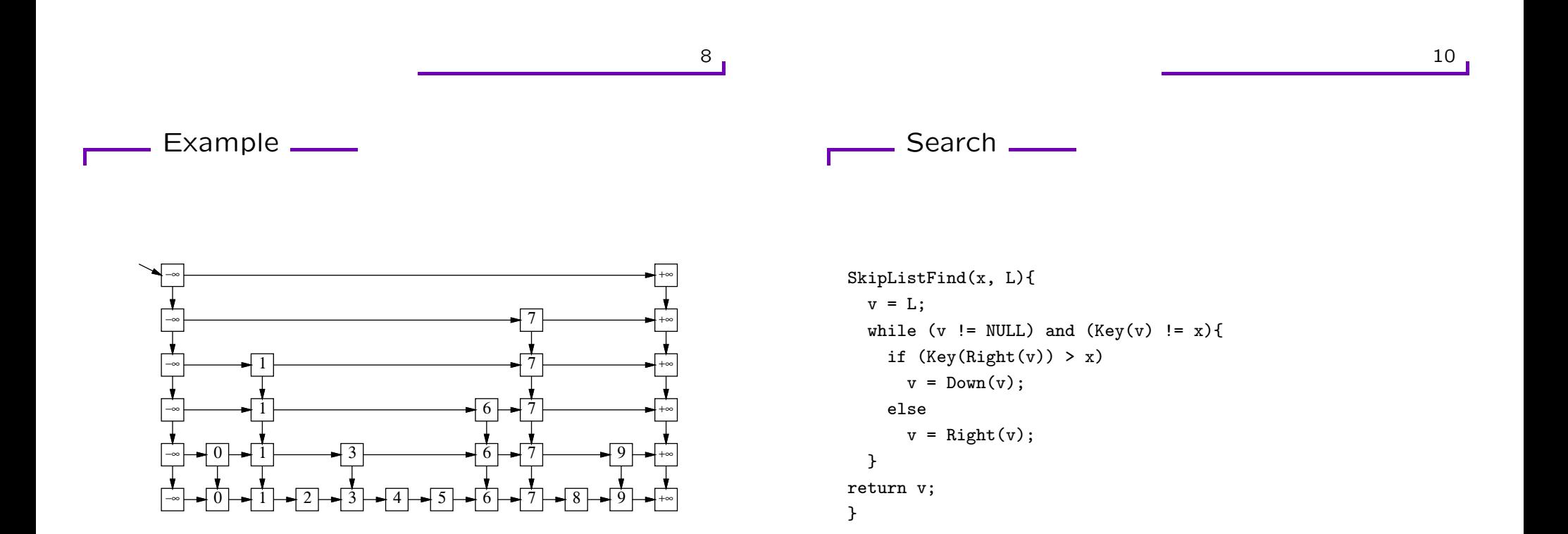

### Search Example \_\_\_\_\_\_

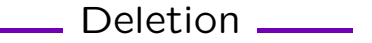

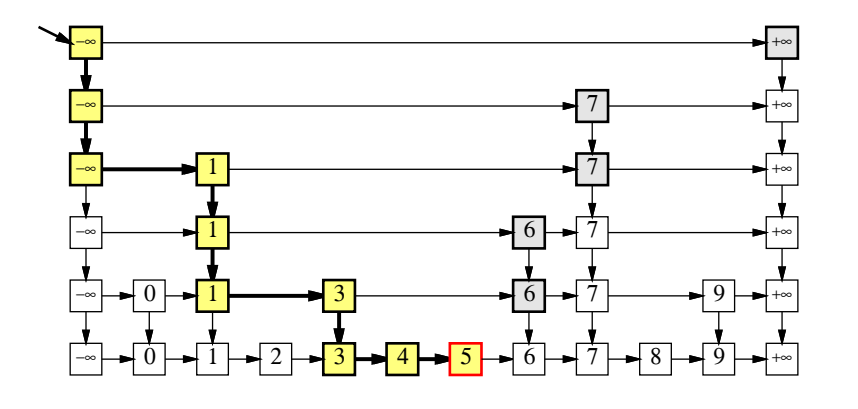

- Deletion is very simple
- First do <sup>a</sup> search for the key to be deleted
- Then delete that key from all the lists it appears in from the bottom up, making sure to "zip up" the lists after the deletion

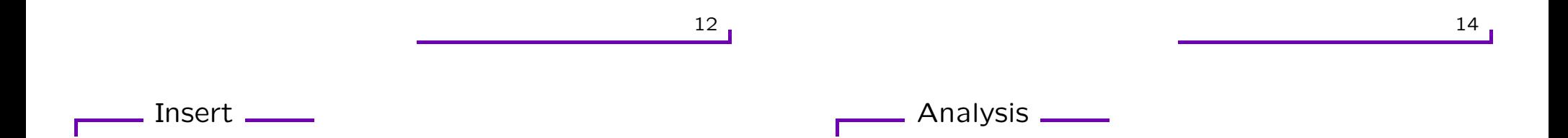

p is a constant between 0 and 1, typically  $p = 1/2$ , let rand() return a random value between 0 and 1

#### Insert(k){

}

First call Search $(k)$ , let pLeft be the leftmost elem  $\leq k$  in L\_1 Insert k in L\_1, to the right of pLeft  $i = 2;$ while  $(rand() \leq p)$ { insert k in the appropriate place in L\_i;

- Intuitively, each level of the skip list has about half the number of nodes of the previous level, so we expect the total number of levels to be about  $O(\log n)$
- Similarly, each time we add another level, we cut the search time in half except for <sup>a</sup> constant overhead
- So after  $O(\log n)$  levels, we would expect a search time of  $O(\log n)$
- We will now formalize these two intuitive observations

#### Height of Skip List

- For some key, i, let  $X_i$  be the maximum height of i in the skip list.
- Q: What is the probability that  $X_i \geq 2 \log n$ ?
- A: If  $p = 1/2$ , we have:

$$
P(X_i \ge 2 \log n) = \left(\frac{1}{2}\right)^{2 \log n}
$$

$$
= \frac{1}{(2^{\log n})^2}
$$

$$
= \frac{1}{n^2}
$$

• Thus the probability that a particular key  $i$  achieves height 2 log *n* is  $\frac{1}{n^2}$ 

- This probability gets small as  $n$  gets large
- In particular, the probability of having <sup>a</sup> skip list of size exceeding  $2 \log n$  is  $o(1)$
- If an event occurs with probability  $1 o(1)$ , we say that it occurs with high probability
- Key Point: The height of a skip list is  $O(\log n)$  with high probability.

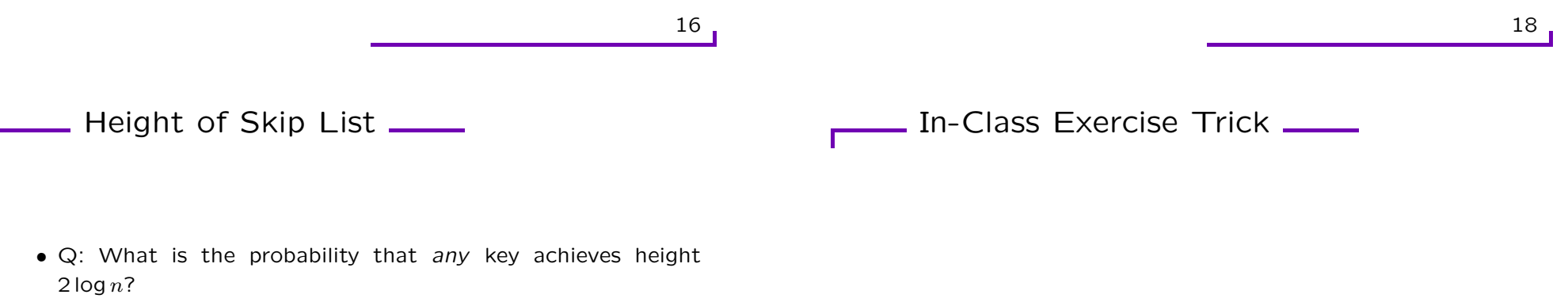

• A: We want

$$
P(X_1 \ge 2 \log n \text{ or } X_2 \ge 2 \log n \text{ or } \dots \text{ or } X_n \ge 2 \log n)
$$

• By <sup>a</sup> Union Bound, this probability is no more than

$$
P(X_1 \ge k \log n) + P(X_2 \ge k \log n) + \dots + P(X_n \ge k \log n)
$$

• Which equals:

$$
\sum_{i=1}^{n} \frac{1}{n^2} = \frac{n}{n^2} = 1/n
$$

A trick for computing expectations of discrete positive random variables:

• Let X be a discrete r.v., that takes on values from 1 to  $n$ 

$$
E(X) = \sum_{i=1}^{n} P(X \ge i)
$$

19

 $\frac{1}{\sqrt{1-\frac{1}{2}}\sqrt{1-\frac{1}{2}}\sqrt{1-\frac$ 

Search Time <u>Landel</u>

$$
\sum_{i=1}^{n} P(X \ge i) = P(X = 1) + P(X = 2) + P(X = 3) + \dots
$$
  
+  $P(X = 2) + P(X = 3) + P(X = 4) + \dots$   
+  $P(X = 3) + P(X = 4) + P(X = 5) + \dots$   
+  $\dots$   
=  $1 * P(X = 1) + 2 * P(X = 2) + 3 * P(X = 3) + \dots$   
=  $E(X)$ 

- Its easier to analyze the search time if we imagine running the search backwards
- Imagine that we start at the found node  $v$  in the bottommost list and we trace the path backwards to the top leftmost senitel, L
- This will give us the length of the search path from  $L$  to  $v$ which is the time required to do the search

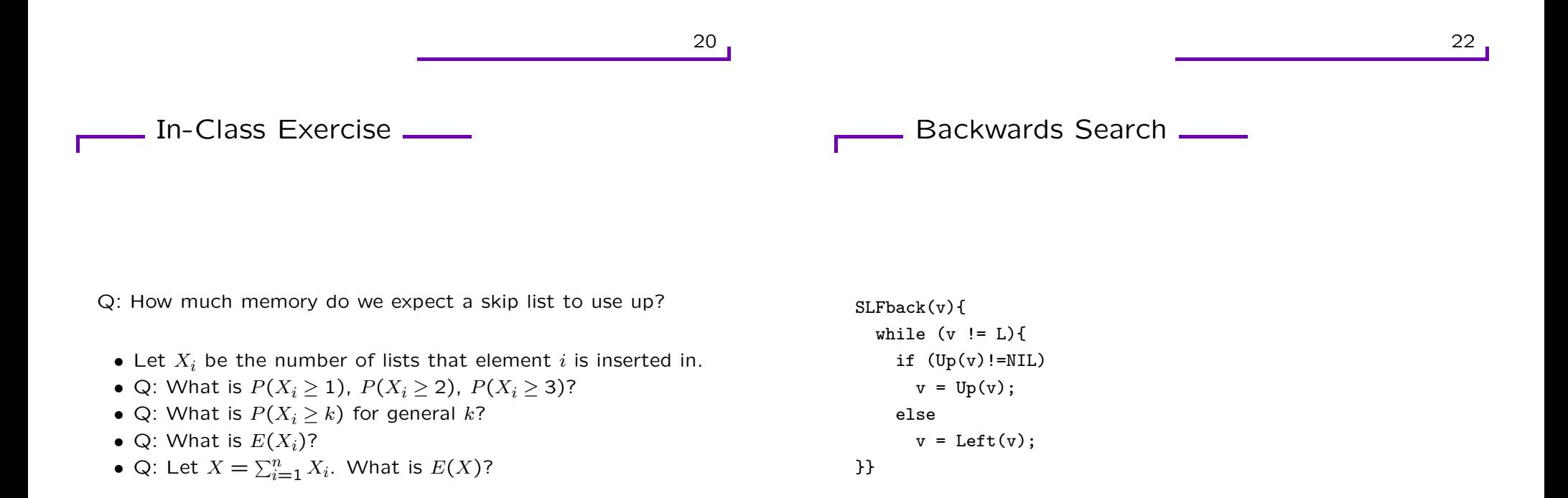

23

Backward Search \_\_\_\_

Г

• For every node  $v$  in the skip list  $Up(v)$  exists with probability <sup>1</sup>/2. So for purposes of analysis, SLFBack is the same as the following algorithm:

```
FlipWalk(v){
  while (v := L){
    if (COINFLIP == HEADS)
      v = Up(v);else
      v = \text{Left}(v);
}}
```
24

```
Analysis <u>—</u>
```
- For this algorithm, the expected number of heads is exactly the same as the expected number of tails
- Thus the expected run time of the algorithm is twice the expected number of upward jumps
- Since we already know that the number of upward jumps is  $O(\log n)$  with high probability, we can conclude that the expected search time is  $O(\log n)$